# Онлайн шахматы

Авторы:

Джафарли Светлана, Ипатова Екатерина

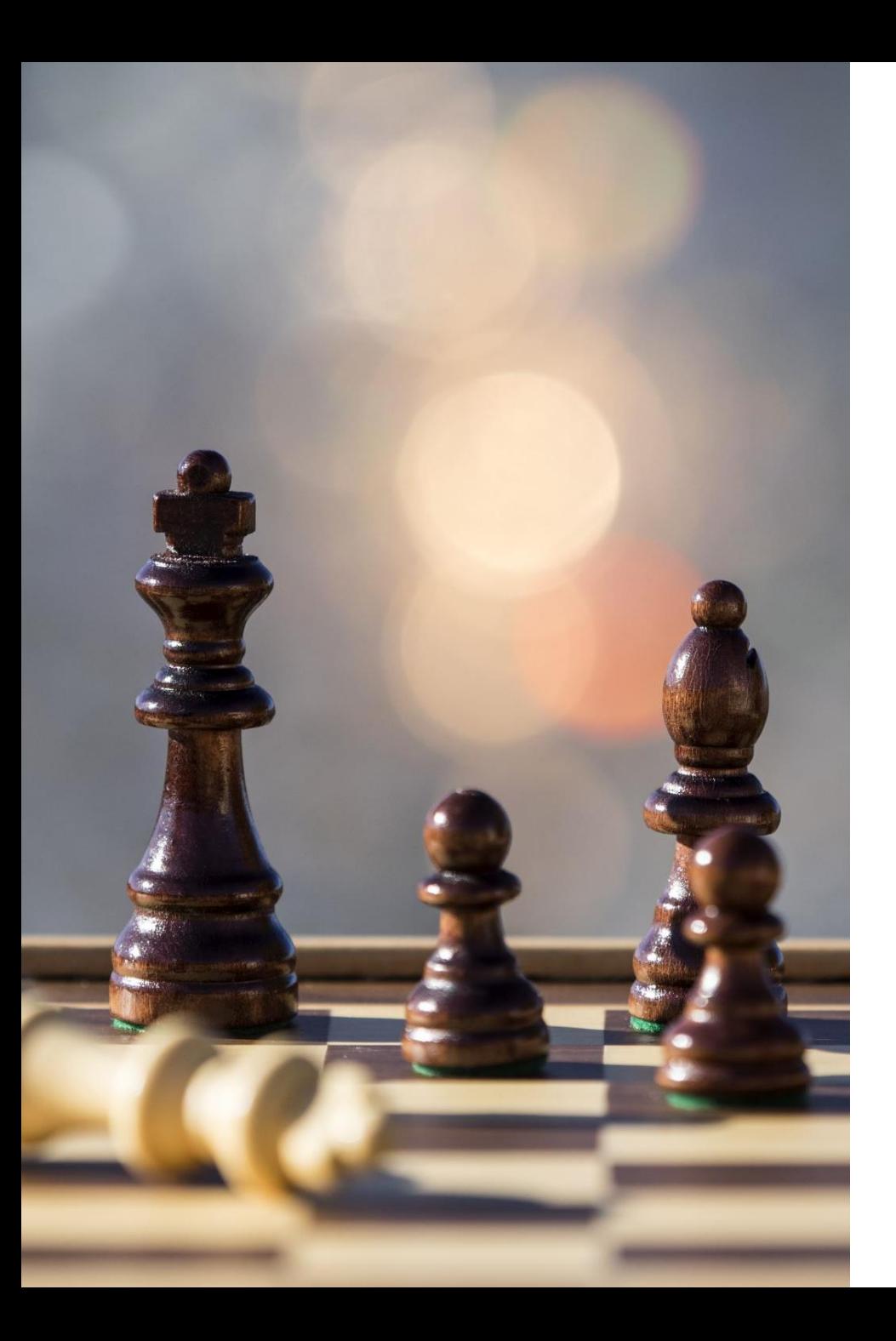

# Описание

Онлайн шахматы - это игра для одного, двух или более игроков.

Первый вариант игры(один игрок) предполагает игру между игроком и компьютером.

Второй вариант (два игрока) предполагает наличие виртуального соперника для игры.

Третий вариант (турнир) требует наличие определенного количества людей в сети. Люди заходят на сайт, регистрируются в выбранный ими турнир и ждут его начала. По окончанию турнира обновляется таблица с результатами и выявляются победители.

## Примерный сценарий игры.

- Цвет фигур игрока и фигур его противника выбирается случайно.
- Чтобы сделать ход, необходимо кликнуть сначала один раз на фигуру, а потом один раз на ту клетку, куда нужно её передвинуть.
- В игре учитывается время. Ограничен, может быть, как ход, так и вся партия. Контроль выбирается случайным образом и составляет от 2х до 15 минут.
- Запись партии можно скачать в формате PGN.
- Во время игры можно пообщаться с противником в чате.
- Если Вы случайно вышли из игры, то вы можете попасть обратно, нажав на кнопку "Начать играть!", если игра ещё не закончилась.

# Цель работы

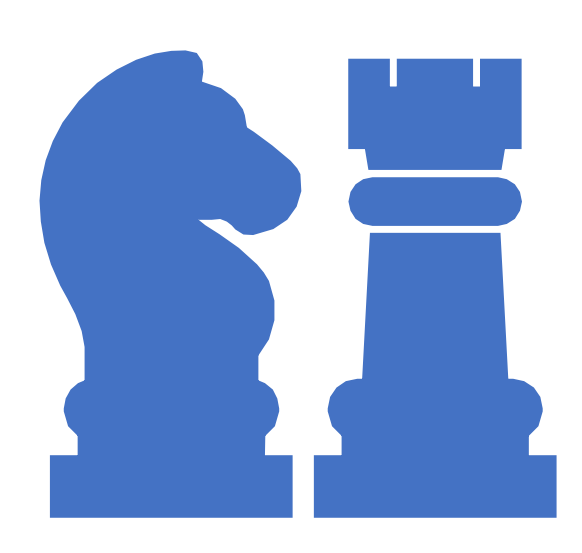

Целью работы является проведение анализа сетевого трафика вебприложения «Шахматы онлайн».

# Метрики анализа.

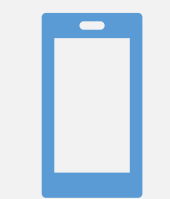

Время на подключение приложения к сервер у

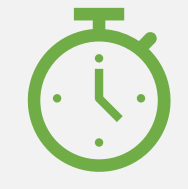

Среднее время отклика, время обработки запросов сервером

### **Алгоритм** эксперимента

- В проведении экспериментов будут задействованы 2 человека.
- Запускаем Wireshark
- Включаем необходимую фильтрацию (например, TCP Stream,..)
- Включить захват трафика
- Начать партию с игроком/компьютером
- Попробовать выйти и зайти в игру(продолжить игру)
- Пообщаться с соперником в чате
- Для анализа длительного периода времени работы приложения можно запустить dumpcat, который позволит сохранить трафик и затем проанализировать его в Wireshark

# Сценарии экспериментов

#### **Время на подключение к серверу**

Для вычисления среднего времени на подключение к серверу необходимо запустить wireshark, включить фильтрацию(«TCP port», который позволит сделать выборку пакетов, относящихся к конкретной TCP сессии), включить захват трафика, запустить клиента, сохранить данные, провести эксперимент еще n раз, обработать данные и получить итоговое среднее время подключения к серверу.

# Сценарии экспериментов

#### **Среднее время отклика**

Для вычисления среднего времени отклика на запрос необходимо запустить клиента, запустить wireshark, добавить колонку TCP delta time, который показывает, сколько времени прошло между предыдущим и текущим пакетами в диалоге, включить фильтрацию ( «TCP por t » ), включить захват трафика, сохранить данные, повторить эксперимент n раз, обработать данны е и получить итоговое время отклика.

### Время на подключение приложения к серверу

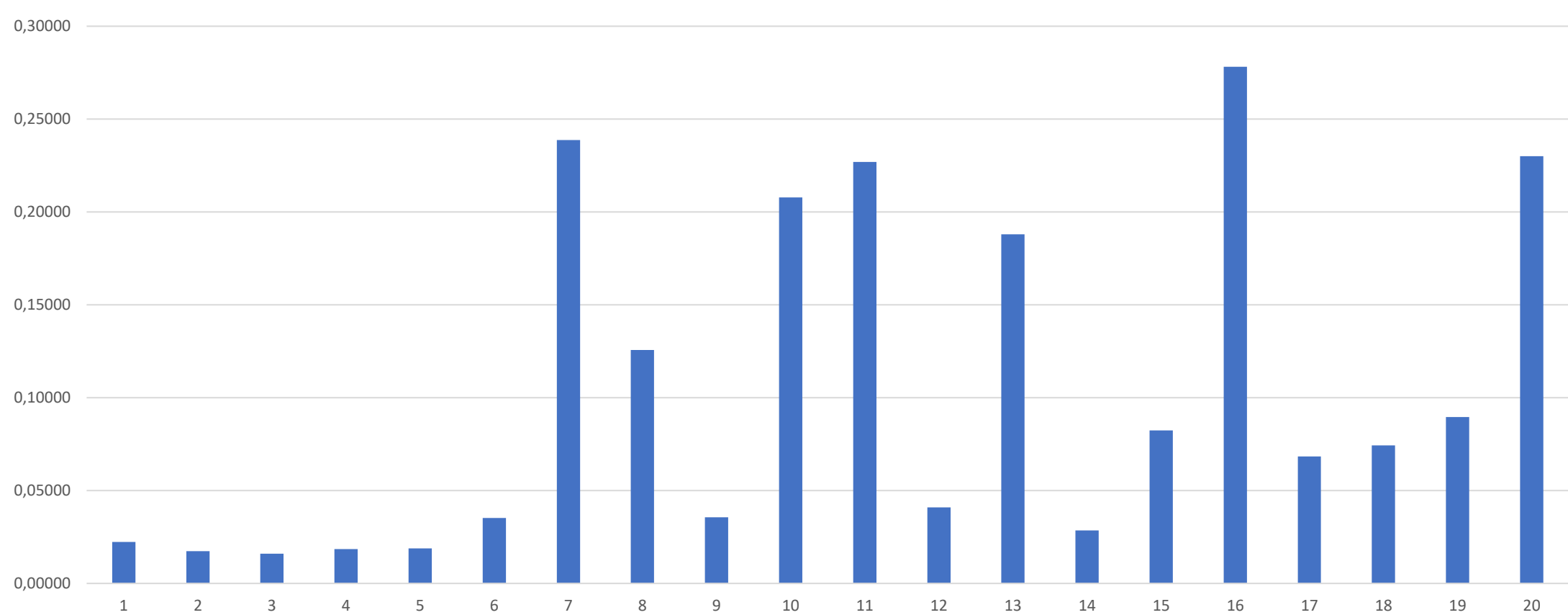

Время подключения к серверу

#### Среднее время отклика, время обработки запросов сервером

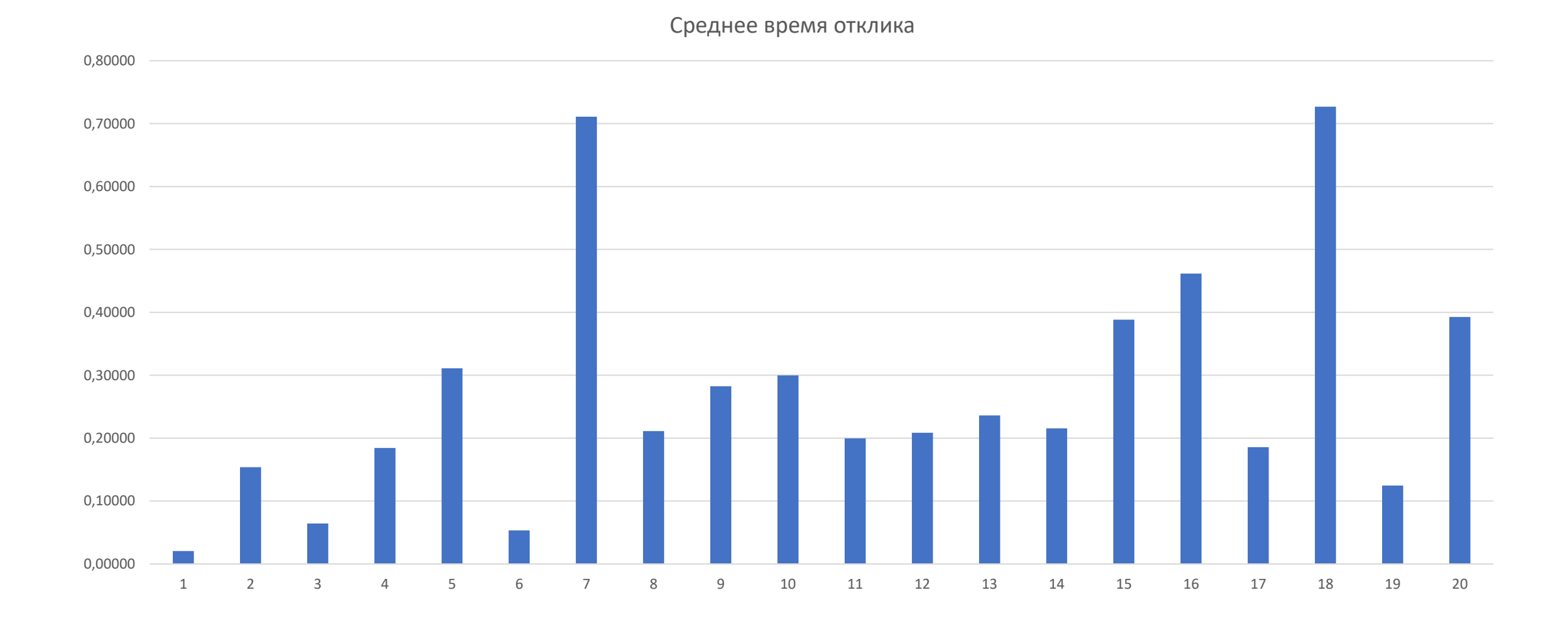

### Результаты экспериментов

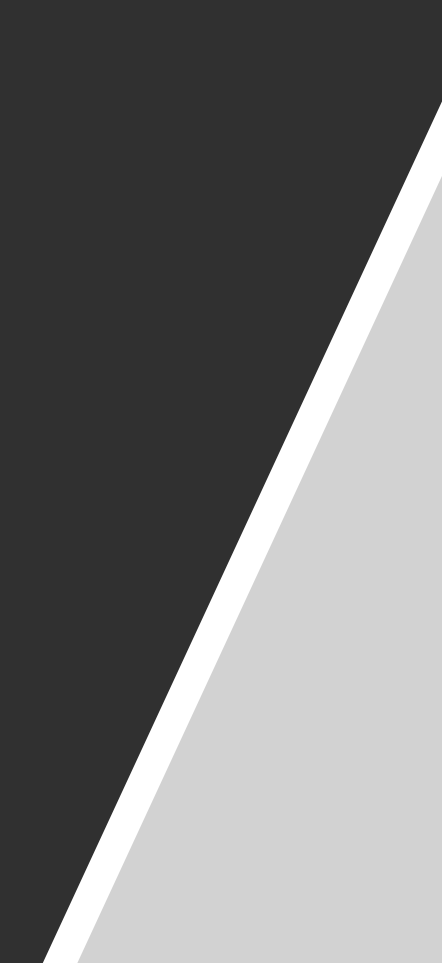

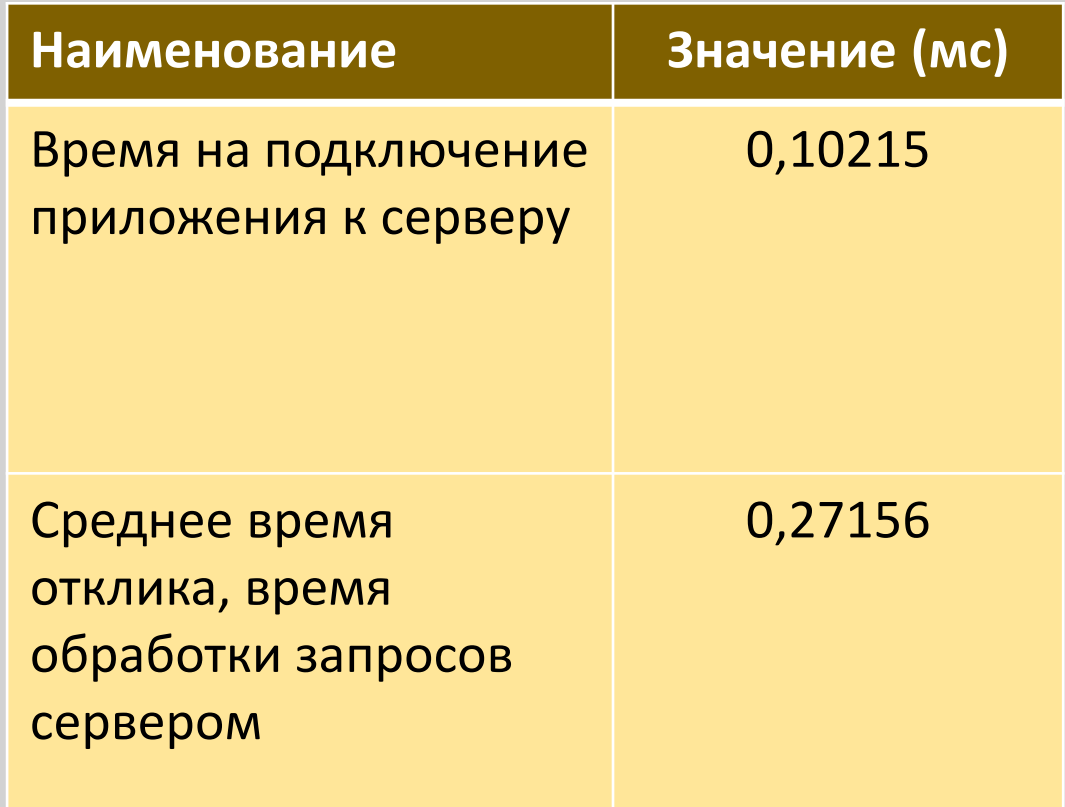

#### Заключение

По результатам проведенных экспериментов сделан вывод, что сетевые сервисы веб-приложения довольно хорошо справляется с нагрузкой. Во время проведения экспериментов нами не были обнаружены какие-либо сбои или задержки в работе приложения.

# Спасибо за внимание!